# **Cookie policy**

# **1. COSA SONO I COOKIE**

I cookie sono piccoli file di testo che vengono inviati dal sito web visitato sul dispositivo dell'Utente (solitamente al browser), dove vengono memorizzati, in modo da poter riconoscere tale dispositivo alla successiva visita. Ad ogni visita successiva, infatti, i cookie sono reinviati al sito dal dispositivo dell'Utente.

Ciascun cookie contiene generalmente: il nome del server da cui il cookie è stato inviato, la scadenza ed un valore, solitamente un numero unico generato dal computer. Il server del sito web che trasferisce il cookie utilizza questo numero per riconoscere l'Utente quando torna a visitare un sito o naviga da una pagina all'altra.

I cookie possono essere installati non solo dallo stesso gestore del sito visitato dall'Utente (cookie di prima parte), ma anche da un sito diverso che installa cookie per il tramite del primo sito (cookie di terze parti) ed è in grado di riconoscerli. Questo accade perché sul sito visitato possono essere presenti elementi (immagini, mappe, suoni, link a pagine web di altri domini, etc.) che risiedono su server diversi da quello del sito visitato.

In generale, i cookie vengono classificati in diverse tipologie in base a:

## **A. Durata:**

- cookie di sessione (temporaneo) automaticamente cancellato alla chiusura del browser.
- cookie persistente attivo fino alla sua data di scadenza o alla sua cancellazione da parte dell'utente.

## **B. Provenienza:**

- cookie di prima-parte inviato al browser direttamente dal sito che si sta visitando.
- cookie di terza-parte inviato al browser da altri siti e non dal sito che si sta visitando.

**C. Finalità:** alcuni cookie permettono al sito web che li ha installati di ricordare, ad esempio, le preferenze espresse dall'Utente durante la navigazione o di effettuare un acquisto, eseguire autenticazioni per accedere ad aree riservate (c.d. "cookie tecnici"), altri cookie consentono al sito che li ha installati di monitorare la navigazione dell'utente anche allo scopo di inviare pubblicità e/o offrire servizi in linea con le preferenze manifestate dall'utente durante la navigazione in rete (c.d. "cookie di profilazione"). Solo i cookie di profilazione richiedono il consenso preventivo dell'Utente al loro utilizzo. Di seguito riportiamo tutte le informazioni sui cookie installati attraverso questo sito, e le indicazioni necessarie su come gestire le preferenze degli Utenti riguardo ad essi.

# **2. QUALI COOKIE UTILIZZA IL SITO [WWW.MYFUTURELY.COM](http://www.myfuturely.com)**

Il gestore del sito web, FUTURELY SRL SB, desidera informare gli Utenti che il sit[o](http://www.myfuturely.com) [www.myfuturely.com](http://www.myfuturely.com) può utilizzare le seguenti tipologie di cookie:

#### **A. Cookie Tecnici, che non richiedono il consenso dell'utente**

Tali cookie sono necessari per il corretto funzionamento del nostro sito web: si tratta di cookie che servono ad effettuare la navigazione o a fornire un servizio richiesto dall'Utente; non vengono utilizzati per scopi ulteriori e sono installati direttamente dal Titolare del trattamento dei dati. Senza il ricorso a tali cookie, alcune operazioni non potrebbero essere compiute o sarebbero più complesse e/o meno sicure. Di seguito, una breve descrizione dei cookie di questo tipo utilizzati dal nostro sito web:

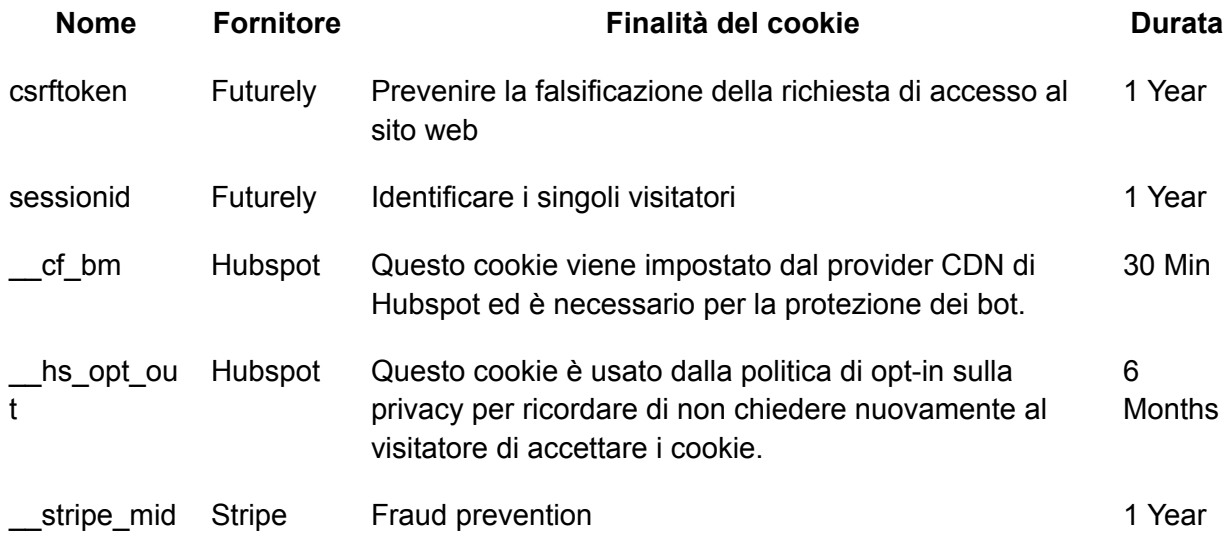

#### **B. Cookie di Profilazione che richiedono il consenso dell'utente**

**Cookies di hubspot:** Noi utilizziamo Hubspot, ovvero uno strumento di analisi web che ci aiuta a capire come gli utenti interagiscono con il sito web. Come molti altri servizi, Hubspot utilizza cookie di prima parte che, nel nostro caso, vengono utilizzati per raccogliere informazioni su come gli utenti utilizzano il nostro sito. Queste informazioni vengono utilizzate per redigere dei report che ci aiutano a capire come migliorare il servizio. Per ulteriori informazioni sui cookie di Hubspot [clicca](https://knowledge.hubspot.com/reports/what-cookies-does-hubspot-set-in-a-visitor-s-browser?__hstc=23121253.d50653e1eeb94637a9296676968d005f.1690536272294.1690536272294.1690536272294.1&__hssc=23121253.5.1690536272295&__hsfp=1066870497) qui.

**Stripe cookies:** Stripe può utilizzare dei cookie se si effettuano pagamenti con carta di credito tramite il nostro sito. [Clicca](https://stripe.com/in/cookie-settings) qui per visualizzare l'informativa sui cookie di Stripe.

**Cookies di Microsoft Clarity**: Noi utilizziamo Microsoft Clarity, ovvero uno strumento di analisi web che ci aiuta a capire come gli utenti interagiscono con il sito web. Come molti altri servizi, Microsoft Clarity utilizza cookie di prima parte che, nel nostro caso, vengono utilizzati per raccogliere informazioni su come gli utenti utilizzano il nostro sito. Queste informazioni vengono utilizzate per redigere dei report che ci aiutano a capire come migliorare il servizio. Per ulteriori informazioni sui cookie di Microsoft Clarity [clicca](https://learn.microsoft.com/en-us/clarity/setup-and-installation/cookie-list) qui

**Cookies di Google Analytics:** Noi utilizziamo Google Analytics, ovvero uno strumento di analisi web che ci aiuta a capire come gli utenti interagiscono con il sito web. Come molti altri servizi, Google Analytics utilizza cookie di prima parte che, nel nostro caso, vengono utilizzati per raccogliere informazioni su come gli utenti utilizzano il nostro sito. Queste informazioni vengono utilizzate per redigere dei report che ci aiutano a capire come migliorare il servizio. Per ulteriori informazioni sui cookie di Google Analytics [clicca](https://business.safety.google/adscookies/) qui

**Cookies di Visitor Analytics:** Noi utilizziamo Visitor Analytics, ovvero uno strumento di analisi web che ci aiuta a capire come gli utenti interagiscono con il sito web. Come molti altri servizi, Visitor Analytics utilizza cookie di prima parte che, nel nostro caso, vengono utilizzati per raccogliere informazioni su come gli utenti utilizzano il nostro sito. Queste informazioni vengono utilizzate per redigere dei report che ci aiutano a capire come migliorare il servizio. Per ulteriori informazioni sui cookie di Visitor Analytics.

# **3. MODALITÀ PER MANIFESTARE IL CONSENSO AI COOKIE DI PROFILAZIONE E PER MODIFICARE E/O ELIMINARLE**

È possibile modificare, in ogni momento, le impostazioni dei cookie per questo sito web all'indirizzo [www.myfuturely.com/cookies-policy/.](https://www.myfuturely.com/cookies-policy/?coustomize_cookies=True)

In alternativa, è possibile bloccare tutti i cookie attivando l'impostazione del browser che consente di rifiutare l'impostazione di tutti o di alcuni cookie. Tuttavia, se si utilizzano le impostazioni del browser per bloccare tutti i cookie (inclusi i cookie essenziali), potrebbe non essere possibile accedere in tutto o in parte al nostro sito.

## **4. Come controllare o eliminare i cookie e tecnologie simili:**

L'utente puo' modificare le sue preferenze cambiando le impostazioni sul proprio browser. Il browser permetterà di:

- 1. vedere quali cookie o altre tecnologie simili sono stati installati sul proprio dispositivo;
- 2. Bloccare i cookie o tecnologie simili;
- 3. Cancellare i cookie o tecnologie simili dal browser;

L'eliminazione dei cookie tecnici o di tecnologie simili comporta la cancellazione delle preferenze impostate dall'utente su un determinato sito web e la possibile compromissione delle funzionalità del sito. In tal caso, non garantiamo che l'esperienza dell'utente sul nostro sito web sia completa.

Se, in qualunque momento, l'utente desidera modificare le proprie preferenze (ad esempio, accetta tutti i cookie, ma in seguito decide di non volere un certo tipo di cookie), dovrà utilizzare le impostazioni del proprio browser per rimuovere i cookie di terze parti o tecnologie simili rilasciati durante la precedente visita.

Per ulteriori informazioni su come gestire i browser più diffusi, consultare i seguenti link:

## **Google [Chrome](https://support.google.com/chrome/answer/95647?hl=en)**

## **Internet [Explorer](https://support.microsoft.com/en-us/help/17442/windows-internet-explorer-delete-manage-cookies)**

\*\*[Firefox]([https://support.mozilla.org/en-US/kb/cookies-information-websites-store-on-your-com](https://support.mozilla.org/en-US/kb/cookies-information-websites-store-on-your-computer?)**) [puter?\)\\*\\*](https://support.mozilla.org/en-US/kb/cookies-information-websites-store-on-your-computer?)**)

# **[Safari](https://support.apple.com/en-au/guide/safari/sfri11471/)**

## **5. Come rinunciare ai cookie di terze parti**

L'utente ha inoltre la possibilità di scegliere di non far raccogliere i dati della propria attività di navigazione all'interno dei siti web tramite cookie e altre tecnologie. Oltre a gestire i cookie nelle impostazioni del browser (come descritto in precedenza), è possibile scegliere di non utilizzare alcuni cookie facendo clic sui link forniti di seguito. Si noti che in questo modo si accede al sito web di terze parti.

#### **[Hubspot](https://knowledge.hubspot.com/reports/what-cookies-does-hubspot-set-in-a-visitor-s-browser?__hstc=23121253.d50653e1eeb94637a9296676968d005f.1690536272294.1690536272294.1690536272294.1&__hssc=23121253.5.1690536272295&__hsfp=1066870497)**

## **[Stripe](https://stripe.com/in/cookie-settings)**

**Nota:** si prega di notare che, se non vengono accettati i nostri cookies di profilazione, non garantiamo che l'esperienza dell'utente sul nostro Sito web sia esaustiva come potrebbe essere altrimenti.

(ultimo aggiornamento agosto 2023)

#### **FUTURELY SRL SB**

**Piazzale Maciachini, 11 20159**

**Milano MI, Italy.**

**E-mail: pramod@myfuturely.com**